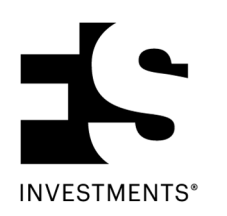

## **Quarterly repurchase offers for non-traded BDCs and closed-end funds**

## **To obtain and submit a tender authorization form:**

- 1. Visit https://fsinvestments.com/support/articles/tender-offer-announcement to download and print the appropriate fund-specific Tender Authorization Form.
- 2. Complete all sections of the Tender Authorization Form.
	- o Section A Shareholder Information
		- Include as much information as possible, including the account registration, shareholder / account owner's name, SSN or TIN, and address.
	- o Section B Number of Shares Being Tendered
		- If not selecting 'all shares', a specific number of shares must be provided.
	- o Section C Remittance Information
		- **If left blank, payments will be remitted to the address or custodian of record accordingly.**
	- $\circ$  Section D Signature(s)
		- Include the printed name, signature, and date of signature for each person signing the form.
		- Custodial and brokerage-controlled positions require custodian or brokerage firm approval.
- 3. Submit the Tender Authorization Form to the appropriate party, which is based on the type of account and/or how the shares are registered. Be sure to submit the request early enough to ensure the Tender Authorization Form and all required signatures are received in-good-order by the tender agent before the offer deadline.
	- o For custodial or brokerage-controlled accounts, send the completed Tender Authorization Form to the custodian or brokerage firm for approval. Custodial and brokerage-controlled accounts require custodian or brokerage firm approval on the form.
	- o For directly held accounts or First Trust Retirement IRA accounts, please submit forms to:

For delivery by registered, certified or express mail, by overnight courier or by personal delivery: FS Investments c/o SS&C Technologies, Inc. 430 W. 7th St. Kansas City, MO 64105

For delivery by regular mail: FS Investments c/o SS&C Technologies, Inc. P.O. Box 219095 Kansas City, MO 64121

For delivery by fax

1-833-750-0318 authorization andauthorized signer documentation) (Limited to one tender authorization form per fax; must include any applicable custodian

FSAutoredeem.ai@dstsystems.com authorization and authorized signer documentation) (Limited to one tender authorization form per email; must include any applicable custodian For delivery by email

Upon processing, tender transactions will be visible in DST Vision within the transaction history section of the shareholder's account. Payment will follow the anticipated schedule in the FS Investments website.

For any tender requests not-in-good-order, SS&C and/or FS Investments may reach out on a best efforts basis to address the areas of concern. Any items not addressed prior to the tender deadline will be rejected and shareholders will have the opportunity to submit a new request within the next tender window period.